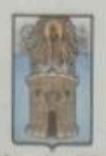

## Alcaldía de Medellín

## RESOLUCIÓN NÚMERO 202150177930 DE 22/11/2021

Por la cual se concede Licencia de Funcionamiento a la Institución de Educación para el Trabajo y el Desarrollo Humano denominada CENTRO DE IDIOMAS ULA - MEDELLÍN.

### LA SECRETARIA DE EDUCACIÓN DE MEDELLÍN

En uso de las facultades legales, en especial las conferidas por el Artículo 152° de la Ley 115 de 1994, los numerales 7.8, 7.9, 7.12, 7.13 del Artículo 7<sup>\*</sup> de la Ley 715 de 2001, el Decreto Nacional 1075 de 2015, Artículo 134 de Decreto 883 de 2015 y la Resolución 2823 de 2002 y

#### **CONSIDERANDO QUE:**

Corresponde a las Secretarias de Educación de los Municipios certificados, sin perjuicio de lo establecido en otras normas, organizar la prestación del servicio educativo en su jurisdicción, de acuerdo con las prescripciones legales establecidas en el Artículo 152 y siguientes de la Ley 115 de 1994, en el Artículo 7, numerales 7.8, 7.9, 7.12, 7.13 de la Ley 715 de 2001 y de acuerdo con lo establecido en el Artículo 134 del Decreto 883 del 2015, modificado por el Decreto 863 de 2020.

La Resolución Nacional 2823 del 9 de diciembre de 2002, otorga la certificación al Municipio de Medellin, por haber cumplido los requisitos para sumir la prestación del servicio educativo, de acuerdo con lo establecido en el Artículo 20 de la Ley 715 del 2001.

El Artículo 134 y siguientes del Decreto Municipal 883 de 2015, por medio del cual se adecuó la estructura de la administración municipal de Medellín, estableció la estructura y funciones de la Secretaria de Educación de Medellín.

El Artículo 2.6.2.1 del Decreto 1075 de 2015 reglamenta la organización, oferta y funcionamiento de las instituciones que ofrezcan el servicio educativo para el Trabajo y el Desarrollo Humano y establece los requisitos básicos para el funcionamiento de los programas.

La Circular Normativa 202060000240 del 6 de noviembre de 2020 orienta para la realización de los trámites de licencia de funcionamiento, registro o renovación de registro de los programas y otros temas relacionados con la legalidad de las instituciones de Educación para el Trabajo y el Desarrollo Humano en el municipio de Medellín.

El Representante Legal del CENTRO DE IDIOMAS ULA - MEDELLIN solicitò mediante oficio con radicado 202110189675 del 23 de junio de 2021, licencia de funcionamiento como institución de Educación para el Trabajo y el Desarrollo Humano y el registro para programas de formación académica en el área de idiomas. Con el radicado 201930309585 del 26 de julio de 2021 esta dependencia solicitó completar los documentos legales para otorgar la licencia de funcionamiento. quedó pendiente la identificación completa del establecimiento y los paz y salvo de los pagos de impuestos municipales: predial e industria y comercio.

Mediante oficio escrito, con el radicado 202110267669 del 25 de agosto de 2021 fueron presentados por parte del establecimiento los ajustes a los documentos legales, en su revisión se constata que no fue presentado el paz y salvo del impuesto de industria y comercio. Nuevamente, con el radicado 201930393508 del 9 de septiembre de 2021 esta dependencia solicitó completar los documentos legales y con el radicado 202110304489 del 20 de septiembre de 2021 fueron aportados por parte del establecimiento la totalidad de la documentación legal para otorgar la licencia de funcionamiento.

La Secretaria de Educación solicitó, mediante radicado 202030473923 del 25 de octubre de 2021, al Director del Núcleo Educativo 930 hacer la respectiva visita con el objeto de verificar las condiciones reguladas en la normatividad vigente, referentes al otorgamiento de la licencia de funcionamiento

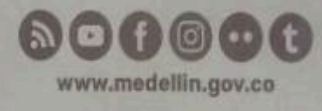

Centro Administrativo Municipal (CAM) Calle 44 No. 52 - 165, Codigo Postal 50015 Linea Única de Atención Ciudadanía 44 44 144 Conmutador 385 5555, www.medellin.gov.co.

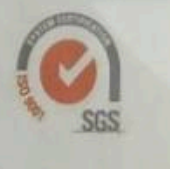

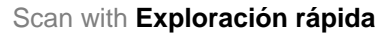

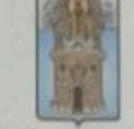

#### Alcaldía de Medellín

El director del Núcleo Educativo 930 mediante radicado 202110372429 del 3 de noviembre de 2021, emitió concepto favorable al otorgamiento de la licencia de funcionamiento para el establecimiento CENTRO DE IDIOMAS ULA - MEDELLÍN.

Luego de la verificación del cumplimiento de los requisitos legales y reglamentarios para el presente trámite, la Secretaria de Educación de Medellín, considera procedente el otorgamiento de la licencia de funcionamiento al CENTRO DE IDIOMAS ULA - MEDELLÍN.

El presente acto administrativo se notificará conforme al artículo 4 del Decreto 491 del 28 de marzo de 2020, el cual establece que la notificación o comunicación de actos administrativos hasta tanto permanezca vigente la Emergencia Sanitaria declarada por el Ministerio de Salud y Protección Social, se hará por medios electrónicos para lo que será obligatorio indicar la dirección electrónica para recibir notificaciones, pues con la sola radicación se entenderá que se ha dado la autorización.

Para dichos efectos, el mensaje que se envie al administrado deberá indicar el acto administrativo que se notifica o comunica, contener copia electrónica del mismo, los recursos que legalmente proceden, las autoridades ante quienes deben interponerse y los plazos para hacerlo. La notificación o comunicación quedará surtida a partir de la fecha y hora en que el administrado acceda al acto administrativo, fecha y hora que deberá certificar la administración.

En mérito de lo expuesto.

#### **RESUELVE:**

ARTÍCULO 1: Conceder Licencia de Funcionamiento como Institución de Educación para el Trabajo y el Desarrollo Humano al CENTRO DE IDIOMAS ULA - MEDELLÍN, para prestar el servicio educativo en la sede ubicada en la Carrera 81 Nº 34A - 05, Núcleo de Desarrollo Educativo 930, Teléfonos 756 13 38 ext 1206 y 300 398 8051, Correos electrónicos academico@ulaidiomas.edu.co. direccionacademica@ulaidiomas.edu.co cartera@ulaidiomas.edu.co

El CENTRO DE IDIOMAS ULA - MEDELLÍN es una entidad de naturaleza privada con ánimo de lucro, NIT 900661803-8, de propiedad del Centro de Idiomas Universal Learning Academics S.A.S. con Representación Legal del señor Ricardo Alexander Castaño Rodriguez, con cédula de ciudadanía número 79 727 813 de Bogotá.

ARTÍCULO 2: La Licencia de Funcionamiento es de carácter indefinido mientras el establecimiento educativo cumpla con las exigencias contempladas en la Ley 115 de 1994, el Decreto Nacional 1075 de 2015 y demás normas que adicionen o modifiquen.

PARAGRAFO 1: La Licencia de Funcionamiento que se otorga en el artículo primero de esta resolución no autoriza al CENTRO DE IDIOMAS ULA - MEDELLÍN, para ofrecer y desarrollar programas de formación laboral o de formación académica; para ello requiere de la obtención del registro de que trata el Artículo 2.6.4.6 del Decreto Nacional 1075 de 2015.

PARÁGRAFO 2: El CENTRO DE IDIOMAS ULA - MEDELLÍN no puede ofrecer y desarrollar directamente o a través de convenios, programas de educación superior organizados por ciclos propedéuticos o del nivel técnico profesional, tecnológico o profesional,

ARTÍCULO 3: Copia de la presente resolución deberá fijarse en un lugar visible a toda la comunidad educativa institucional.

ARTICULO 4: Notificar el presente acto administrativo conforme al artículo 4 del Decreto 491 del 28 de marzo de 2020, haciéndole saber que procede el recurso de reposición, dentro de los diez (10) días siguientes a la fecha de la notificación, en los términos del Código de Procedimiento Administrativo y de lo Contencioso Administrativo.

ARTÍCULO 5: En el evento en que la notificación o comunicación no pueda hacerse de forma electrónica, se seguira el procedimiento previsto en los artículos 67 y siguientes de la Ley 1437 de 2011

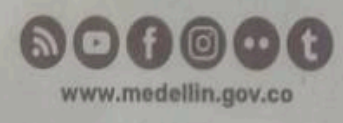

Centro Administrativo Municipal (CAM) Calle 44 No. 52 - 165. Código Postal 50015 Linea Única de Atención Ciudadania 44 44 144 Conmutador 385 5555, www.medellin.gov.co.

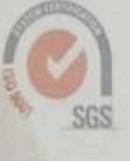

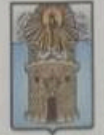

# Alcaldía de Medellín

ARTÍCULO 6: La presente resolución rige a partir de la fecha de su notificación.

# NOTIFIQUESE, COMUNIQUESE Y CÚMPLASE

Dado en Medellín,

ALEXANDRA AGUDELO RUIZ SECRETARIA DE DESPACHO

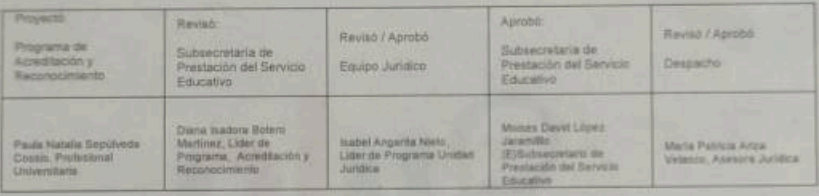

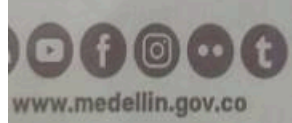

Centro Administrativo Municipal (CAM) Calle 44 No. 52 - 165. Código Postal 50015 Linea Única de Atención Ciudadania 44 44 144 Conmutador 385 5555. www.medellin.gov.co.

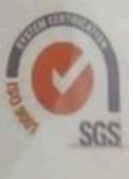

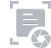